## Change list

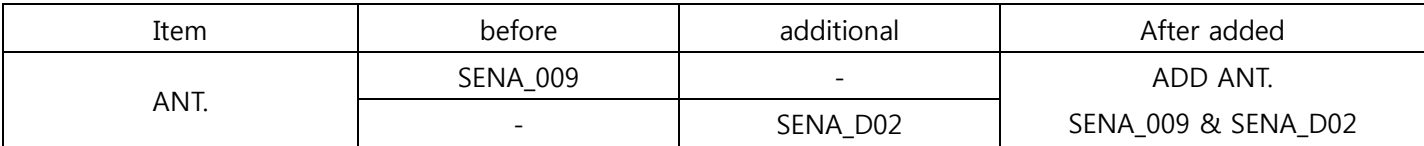

## Internal Photo

Before

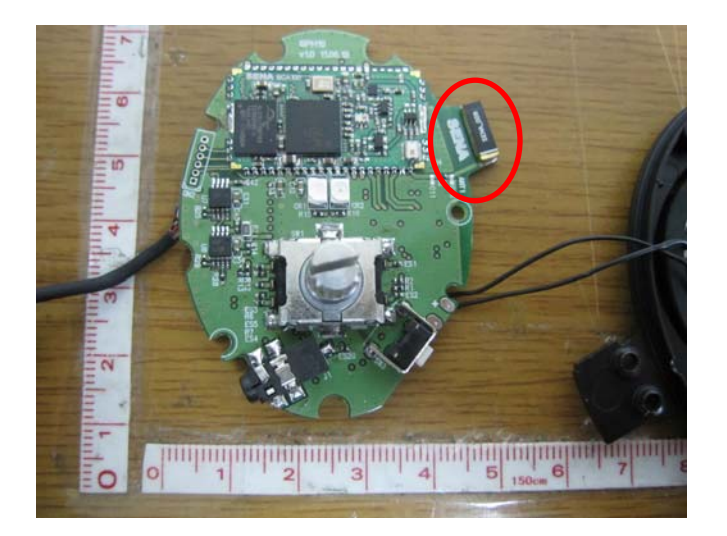

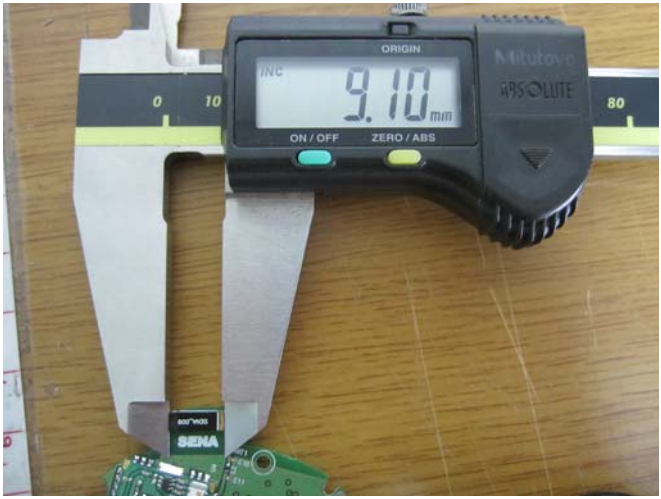

After

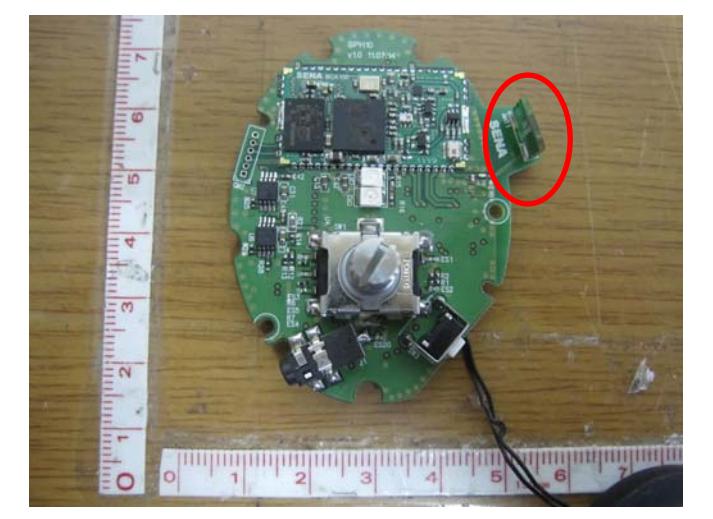

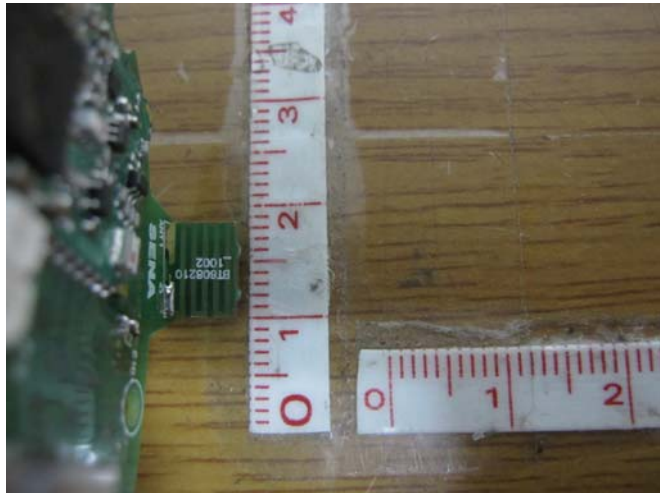